## **The Optional class**

## **Dealing with null**

▪ Typical situation:

```
String s=someMethodThatReturnsAString();
if(s!=null) {
    s=s.toUpperCase();
}
...
// later in the code:
if(s!=null) {
    s=s+"/";
}
```
## **Class Optional in package java.util**

- The class Optional stores objects for you and tests if they are null before performing an operation.
- If the object was null, nothing happens

```
Optional<String> s=Optional.of(someMethodThatReturnsAString());
s = s.map( String::toUpperCase );
```

```
...
// later in the code:
s = s.\text{map}( (t) -> t + \frac{17}{1});
```
■ Of course, at the end you would like to have the object stored in the Optional:

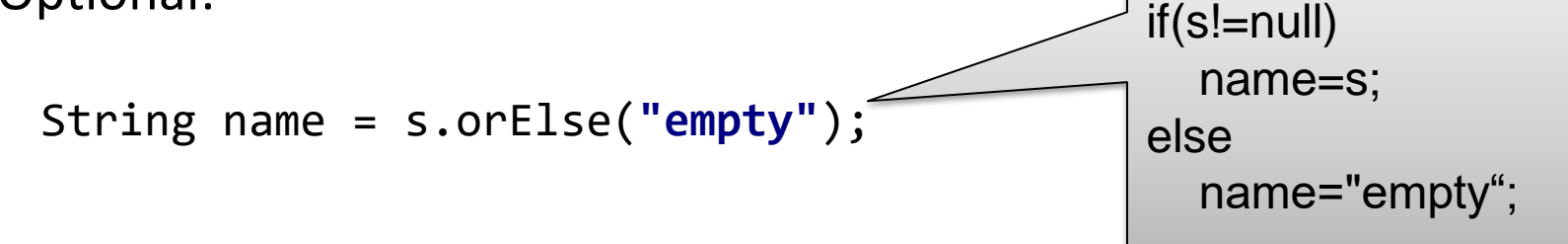